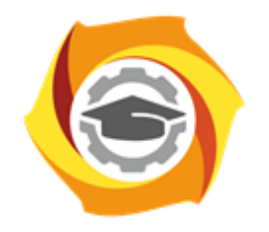

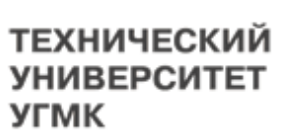

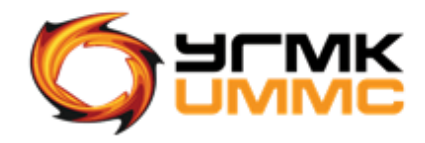

Негосударственное частное образовательное учреждение высшего образования «Технический университет УГМК» (НЧОУ ВО «ТУ УГМК»)

**УТВЕРЖДАЮ** 

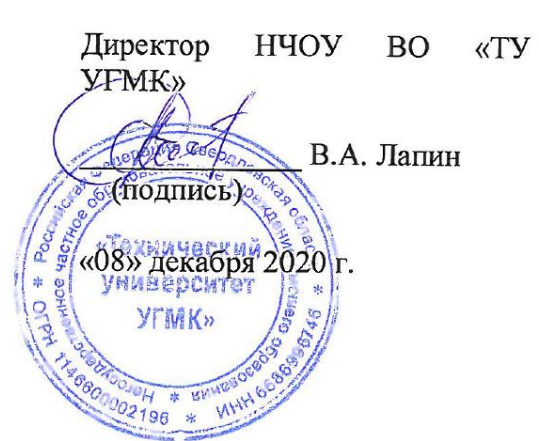

# **ПРОГРАММА**

Повышения квалификации

**«Убеждающая презентация (как подготовить правильные слайды) и базовый курс Microsoft Excel»**

 ДОКУМЕНТ ПОДПИСАН ЭЛЕКТРОННОЙ ПОДПИСЬЮ Сертификат:<br>01A9B270009FB0CDA24F536A9900FD88B1<br>Владелец: ЛАПИН ВЯЧЕСЛАВ<br>АЛЕКСАНДРОВИЧ двич<br>: с 18.10.2023 до 18.01.<mark>2</mark>

> Верхняя Пышма 2020

## **1. Общая характеристика программы.**

### **1.1. Цель реализации программы**

Выполнять расчеты, составлять финансовые документы, строить графики и диаграммы, анализировать данные, и убедительно презентовать.

# **1.2. Планируемые результаты обучения**

Слушатель должен **знать:**

- Правила подготовки презентации с учетом целей и характера презентации, целевой аудитории, структуры и этапов презентации, основных правил визуального представления информации на слайдах, правил работы с текстами слайдов.
- Способы справляться с волнением и стрессом, настроиться на публичное выступление.
- Принципы и приемы начала презентации, установления контакта с аудиторией, способы удержания внимания.
- Этапы основной части живого выступления. Техника убеждающих речевых сообщений, методы аргументации и контр — аргументации, эффективные приемы риторики.
- Методы завершения презентации: продажи ключевых идей и побуждение слушателей презентации к действию.
- Эффективные приемы ответов на вопросы аудитории и работы с возражениями и сомнениями, переубеждение аудитории.
- Методы и формы обучения: ролевые игры, упражнения и практические задания на отработку навыков презентации, групповые дискуссии и исследования, интерактивные мини-лекции, видео-анализ.
- $\triangleright$  Табличный процессор Microsoft Excel. Назначение программы, интерфейс программы, рабочие листы, строки, столбцы, ячейки;
- Выделение столбцов, строк, диапазонов ячеек, несвязанных ячеек, листа; копирование, вставка.
- Ввод данных в ячейки;
- Автозаполнение;
- Форматирование ячеек;
- $\triangleright$  Типы данных и форматы Microsoft Excel;
- Вставка, удаление столбцов или строк;
- Примечания;
- Последовательности. Создание рядов данных;
- **Поиск и замена:**
- Сохранение документа под другим именем, в другой папке.

#### Слушатель должен **уметь:**

- Преодолевать страх публичных выступлений.
- Уметь вызывать интерес к теме.
- Развивать навыки установления и удержания контакта с аудиторией, вовлекать аудиторию в диалог с использованием приемов модерации и фасилитации.
- Развивать навыкив работы с групповой динамикой, трудными участниками.
- Уметь следовать структуре презентации, убеждать слушателей.
- Владеть языком тела во время презентации.
- Уметь отвечать на каверзные вопросы, работать с возражениями слушателей.
- Обладать навыкам создания и проведения тренинга для обучения других проведению презентации.
- Настраивать интерфейс: панели инструментов, строку формул, строку состояния. Масштаб.
- Создавать новый файл. Сохранять изменения. Книга Microsoft Excel;
- Удалять содержимое ячейки;
- Редактировать содержимое ячейки;
- Использовать списки;
- Добавлять, удалять ячейки;
- Создавать гиперссылки;
- Создавать новую папку (в диалоговом окне Сохранение документа).

### **1.3. Требования к уровню подготовки поступающего на обучение**

Лица, имеющие высшее или среднее профессиональное образование без предъявления требований к опыту работы.

## **1.4. Программа разработана с учетом**

**-** профессионального стандарта «Менеджер по информационным технологиям», утвержденного приказом Минтруда № 716н от 13.10.2014.

- квалификационных требований - Руководитель (начальник) обособленного (структурного) подразделения организации. ЕКСД 2018. Редакция от 9 апреля 2018 года (в т.ч. с изменениями вступ. в силу 01.07.2018)

# **2. СОДЕРЖАНИЕ ПРОГРАММЫ**

# 2.1. Учебный план

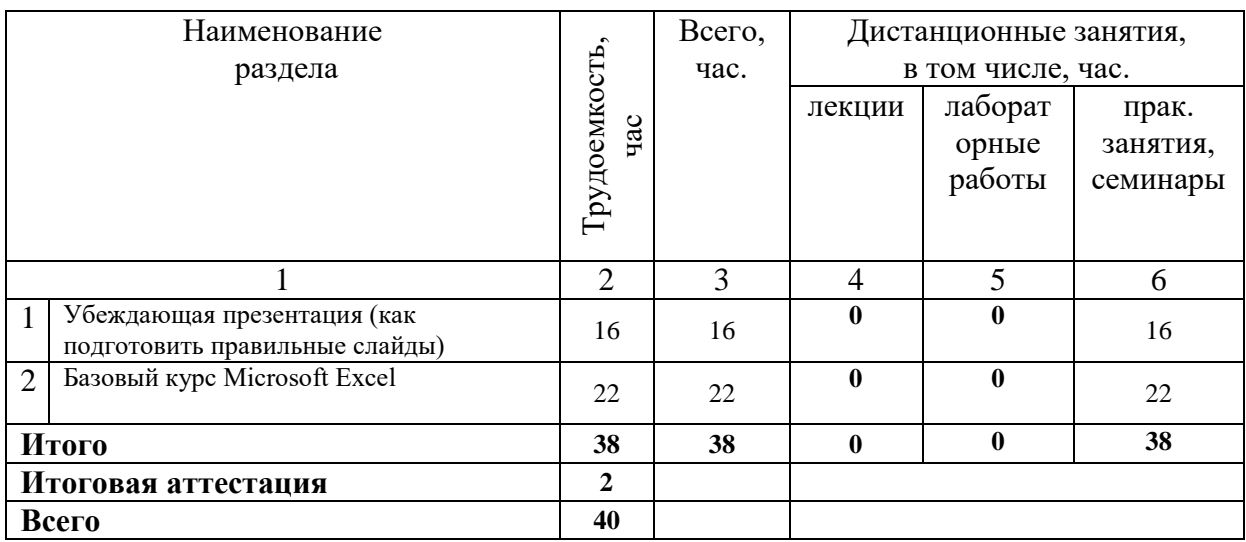

# 2.2. Примерный календарный учебный график

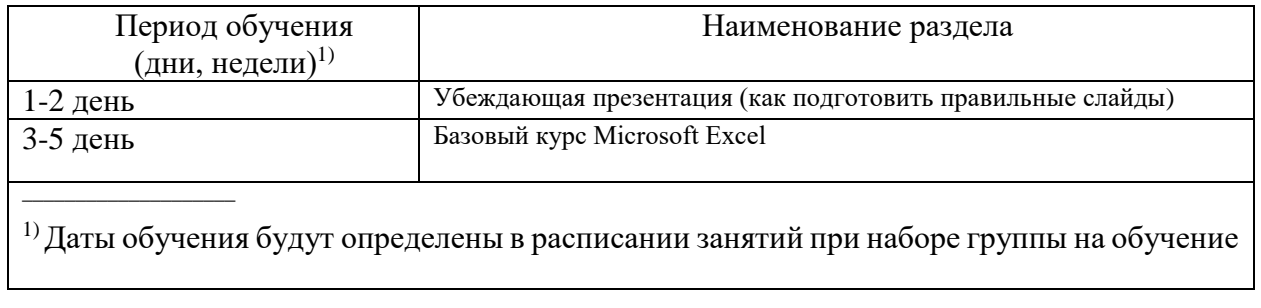

# 2.3. Рабочие программы разделов

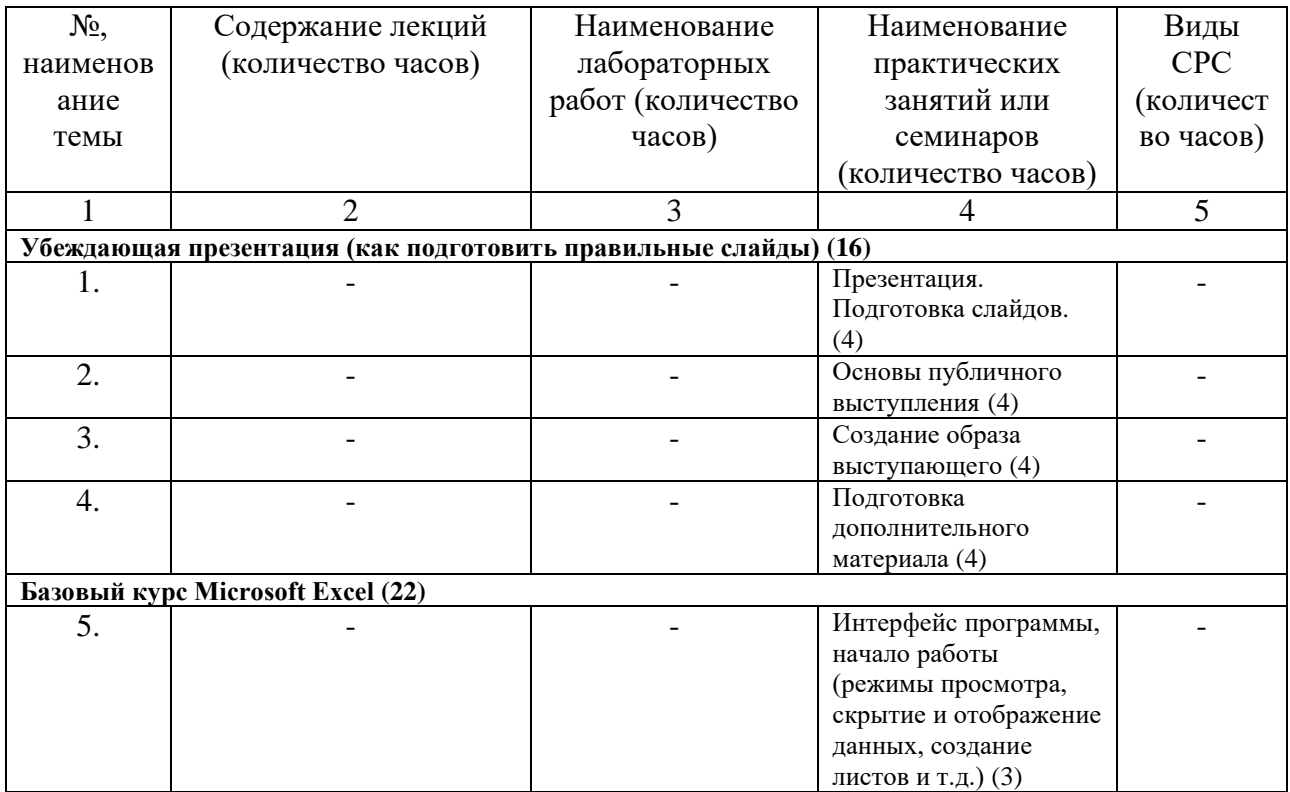

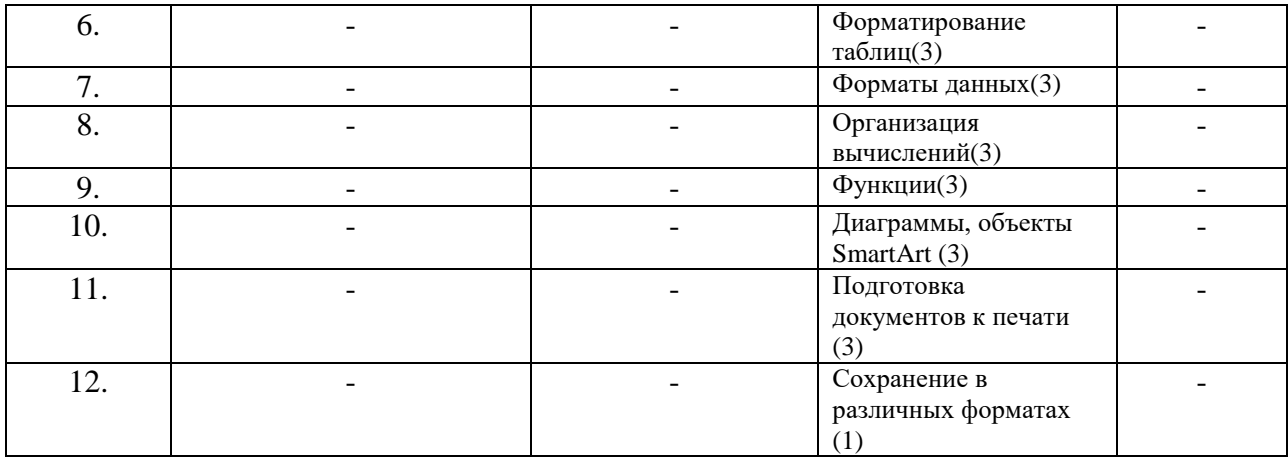

2.4. Оценка качества освоения программы (формы аттестации, оценочные и методические материалы)

2.4.1. Форма(ы) итоговой аттестации

Итоговая аттестация проводится в форме зачета в виде электронного тестирования

2.4.2. Оценочные материалы

Критерии оценки уровня освоения программы.

- Минимальный уровень соответствует оценке «удовлетворительно» и обязательный для всех слушателей по завершении освоения программы обучения.
- Базовый уровень соответствует оценке «хорошо» и характеризуется превышением минимальных характеристик сформированности компетенции.
- Повышенный уровень соответствует оценке «отлично» и характеризуется максимально возможной выраженностью компетенции, важен как качественный ориентир для самосовершенствования.

Оценка «зачтено» соответствует одному из уровней сформированности компетенций: минимальный, базовый, повышенный.

Оценка «не зачтено» ставится слушателю, имеющему существенные пробелы в знании основного материала по программе, а также допустившему принципиальные ошибки при изложении материала.

#### 2.4.3. Методические материалы

Положение об итоговой аттестации слушателей по дополнительным профессиональным программам в Негосударственном частном образовательном учреждении высшего образования «Технический университет УГМК»

### **3. ОРГАНИЗАЦИОННО-ПЕДАГОГИЧЕСКИЕ УСЛОВИЯ РЕАЛИЗАЦИИ ПРОГРАММЫ**

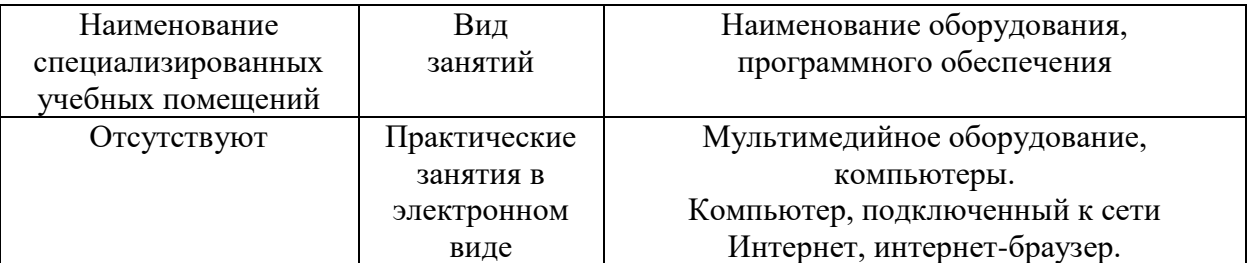

#### 3.1. Материально-технические условия

- 3.2. Учебно-методическое и информационное обеспечение
- 1. Тренинг публичных выступлений: учебник / Е. В. Камнева, Ж. В. Коробанова, М. В. Полевая [и др.]; под редакцией Е. В. Камневой [и др.]. — Москва: Прометей, 2018. — 206 с. — ISBN 978-5-907003-88-0. — Текст: электронный // Лань: электронно-библиотечная система. — URL:<https://e.lanbook.com/book/121553>
- 2. Голышкина, Л. А. Технологии публичных выступлений. Основы педагогической деятельности в системе высшего образования: учебное пособие / Л. А. Голышкина. — Новосибирск: НГТУ, 2017. — 80 с. — ISBN 978-5-7782-3243-3. — Текст: электронный // Лань: электронно-библиотечная система. — URL: <https://e.lanbook.com/book/118376>
- 3. Алексеев, В. А. Информатика. Практические работы: учебное пособие / В. А. Алексеев. — Санкт-Петербург: Лань, 2020. — 256 с. — ISBN 978-5-8114-4608- 7. — Текст: электронный // Лань: электронно-библиотечная система. — URL: <https://e.lanbook.com/book/136173>

## **3.3.** Кадровые условия

Кадровое обеспечение программы осуществляют специалисты в области убеждающей презентации и начального уровня Excel.

3.4. Условия для функционирования электронной информационно-образовательной среды

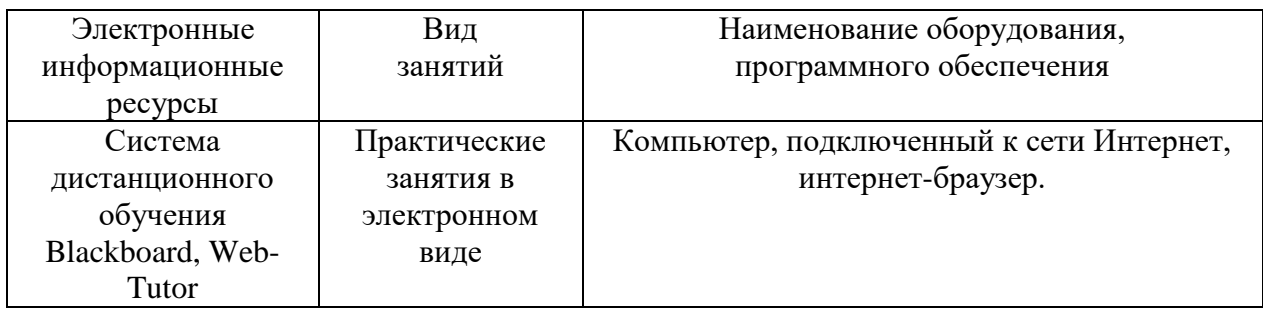

## **4. РУКОВОДИТЕЛЬ И СОСТАВИТЕЛИ ПРОГРАММЫ**

Руководитель программы: Куличкова Е.А., начальник отдела продаж ДМиП НЧОУ ВО «ТУ УГМК».

Составитель программы: Щеткина Татьяна Владимировна, эксперт по продуктам MS Office; Дегтярева Ю.А., ведущий специалист ОДО УДПО НЧОУ ВО «ТУ УГМК».